# MAIN DASHBOARD

The entire "Main Dashboard" table is automatic (it retrieves information from other tables), it is very important not to edit any of the cells here, because they have specially entered formulas.

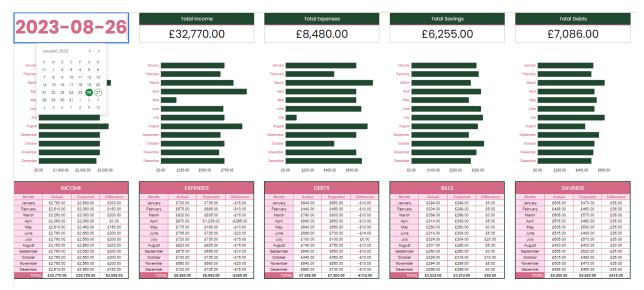

After double-clicking on the "2023" cell, a calendar pops up so that you can change the year to subsequent years (this is only possible in google sheet, because not every user in Excel has an additional plug-in that allows you to change the date).

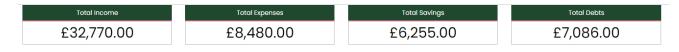

Cells containing "Total Income", "Total Expenses", "Total Savings", "Total Debts" are added up automatically and cannot be edited. Same with all five graphs, they are created automatically.

# Number Dass bolts Description Tutasdoy Wednesdoy Threadoy Threadoy Stundoy Stundoy Mangast 1 August 1 internet August 1 internet August 1 August 1 <td

### **BILL BY CALENDAR**

In this array, you can only enter data in the first table. Under the "Due Date" column, after doubleclicking, you will see a calendar where you can select a date. Then, in the "Description" column, enter what it concerns. All information that you enter in this table will automatically appear in the calendar next to it (do not enter any data manually into the calendar).

| Number  | Due De       |      | Description |          |           |  |  |  |
|---------|--------------|------|-------------|----------|-----------|--|--|--|
| 1       | 2023-0       | 3-01 | 1           | Internet |           |  |  |  |
|         |              |      |             |          | Netflix   |  |  |  |
| sierpie | ń 2023       |      | <           | >        | Car       |  |  |  |
|         |              |      |             |          | nday gift |  |  |  |
| P W     | Ś C          | Р    | S           | Ν        | oceries   |  |  |  |
| 31 🚺    | 2 3          | 4    | 5           | 6        | aurant    |  |  |  |
| 7 8     | 9 10         | 11   | 12          | 13       | og food   |  |  |  |
|         |              |      |             |          | Jundry    |  |  |  |
|         | 16 17        |      | 19          | 20       | lothes    |  |  |  |
| 21 22   | 23 24        | 25   | 26          | 27)      | #1        |  |  |  |
| 28 29   | 30 31        | 1    | 2           | 3        | #2        |  |  |  |
| 4 5     | 6 7          | 8    | 9           | 10       | #3        |  |  |  |
|         |              | -    |             |          | #4        |  |  |  |
| 14      | Augus        | #5   |             |          |           |  |  |  |
|         | 15 August 14 |      | #6          |          |           |  |  |  |
|         | 16 August 15 |      | #7          |          |           |  |  |  |
| 17      | August 1     |      | Youtube     |          |           |  |  |  |
| 18      | ~            |      | Spotify     |          |           |  |  |  |
|         | 19 August 1  |      | Carloan     |          |           |  |  |  |
|         | 20 August 1  |      | Cleaner     |          |           |  |  |  |
|         | 21 August 1  |      | Clothes     |          |           |  |  |  |
| 22      |              |      |             |          |           |  |  |  |
| 23      |              |      |             |          |           |  |  |  |
| 24      |              |      |             |          |           |  |  |  |
| 25      |              |      |             |          |           |  |  |  |
| 26      |              |      |             |          |           |  |  |  |
| 27      |              |      |             |          |           |  |  |  |
| 28      |              |      |             |          |           |  |  |  |
| 29      |              |      |             |          |           |  |  |  |
| 30      |              |      |             |          |           |  |  |  |
| 31      |              |      |             |          |           |  |  |  |
| 32      |              |      |             |          |           |  |  |  |
| 33      |              |      |             |          |           |  |  |  |
| 34      |              |      |             |          |           |  |  |  |
| 35      |              |      |             |          |           |  |  |  |

| Tuesday   |              | Wednesday  | Thursday  |      | Friday     | Saturday    | Sunde  | ∎y    | Monday        |  |
|-----------|--------------|------------|-----------|------|------------|-------------|--------|-------|---------------|--|
| August 1  |              | August 2   | August 3  |      | August 4   | August 5    | Augus  | st 6  | August 7      |  |
| Internet  |              | (          | Netflix 🗸 | 1    |            |             | ]      |       | Birthday gift |  |
| Youtube   |              | (          | Car 🗌     | ]    |            |             | ]      |       |               |  |
| Spotify   |              | (          |           | ]    |            |             | ]      |       |               |  |
| Car loan  |              | (          |           | ]    |            |             | ]      |       |               |  |
| Cleaner   |              |            |           | ]    |            |             | ]      |       |               |  |
| Clothes   |              | (          |           | ]    |            |             | ]      |       |               |  |
| August 8  |              | August 9   | August 10 |      | August 11  | August 12   | Augus  | t 13  | August 14     |  |
| Groceries |              | Restaurant | Dog food  | ] La | aundry     | Clothes     | #5     |       | #6            |  |
|           |              | #1 [       | #2        | ]    | #3         | #4          | ]      |       |               |  |
|           |              | (          |           | ]    |            |             |        |       |               |  |
|           |              | (          |           | ]    |            |             | ]      |       |               |  |
|           |              | (          |           | ]    |            |             | ]      |       |               |  |
|           |              | (          |           | ]    |            |             | ]      |       |               |  |
| August 15 |              | August 16  | August 17 |      | August 18  | August 19   | Augus  | t 20  | August 21     |  |
| #7        | $\checkmark$ |            |           | ]    |            |             | ]      |       |               |  |
|           |              | (          |           | ]    |            |             |        |       |               |  |
|           |              | (          |           | ]    |            |             | ]      |       |               |  |
|           |              | (          |           | ]    |            |             | ]      |       |               |  |
|           |              | (          |           | ]    |            |             | ]      |       |               |  |
|           |              | (          |           | ]    |            |             | ]      |       |               |  |
| August 22 |              | August 23  | August 24 |      | August 25  | August 26   | Augus  | t 27  | August 28     |  |
|           |              |            |           | ]    |            |             | ]      |       |               |  |
|           |              | (          |           | ]    |            |             |        |       |               |  |
|           |              | (          |           | ]    |            |             | ]      |       |               |  |
|           |              | (          |           | ]    |            |             | ]      |       |               |  |
|           |              | (          |           | ]    |            |             |        |       |               |  |
|           |              | (          |           | ]    |            |             | ]      |       |               |  |
| August 29 |              | August 30  | August 31 | S    | eptember 1 | September 2 | Septem | ber 3 | September 4   |  |
|           |              |            |           | ]    |            |             |        |       |               |  |
|           |              | (          |           | ]    |            |             | ]      |       |               |  |
|           |              | (          |           | ]    |            |             |        |       |               |  |
|           |              | (          |           | ]    |            |             |        |       |               |  |
|           |              |            |           | ]    |            |             |        |       |               |  |
|           |              | (          |           | ]    |            |             | 1      |       |               |  |

In this part of the calendar, you can only tick off bills that have already been paid, and they will automatically be crossed out as a completed task.

| 2023-08-01             | August 2     | August 3  | August 4    | August 5    | August 6    | August 7      |
|------------------------|--------------|-----------|-------------|-------------|-------------|---------------|
|                        |              | Netflix 🗹 |             |             |             | Birthday gift |
| sierpień 2023 < >      |              | Car 🗌     |             |             |             |               |
|                        |              |           |             |             |             |               |
| PWŚCPSN                |              |           |             |             |             |               |
| 31 1 2 3 4 5 6         |              |           |             |             |             |               |
| 7 8 9 10 11 12 13      |              |           |             |             |             |               |
| 4 15 16 17 18 19 20    | August 9     | August 10 | August 11   | August 12   | August 13   | August 14     |
| -                      | Restaurant 🗹 | Dog food  | Laundry 🗌   | Clothes     | #5          | #6            |
| 21 22 23 24 25 26 (27) | #1           | #2        | #3          | #4          |             |               |
| 28 29 30 31 1 2 3      | U U          |           |             |             | U           | <u> </u>      |
| 4 5 6 7 8 9 10         | U U          |           |             |             | U           |               |
|                        | L L          |           |             |             | U           | U             |
|                        | U            | U         |             |             |             |               |
| August 15              | August 16    | August 17 | August 18   | August 19   | August 20   | August 21     |
| #7 🗹                   | <u>U</u>     | U         |             |             | U           | U             |
|                        |              |           |             |             | <u>_</u>    |               |
|                        |              |           |             |             | <u>_</u>    | <u>_</u>      |
|                        | <u> </u>     |           |             |             |             |               |
|                        |              |           |             |             |             |               |
| August 22              | August 23    | August 24 | August 25   | August 26   | August 27   | August 28     |
|                        |              |           |             |             |             |               |
|                        |              |           |             |             |             |               |
|                        | ō            |           |             | ā           |             |               |
|                        |              |           |             |             |             |               |
|                        |              |           |             |             |             |               |
|                        |              |           |             |             |             |               |
| August 29              | August 30    | August 31 | September 1 | September 2 | September 3 | September 4   |
|                        |              |           |             |             |             |               |
|                        |              |           |             |             |             |               |
|                        |              |           |             |             |             |               |
|                        |              |           |             |             |             |               |
|                        |              |           |             |             |             |               |
|                        |              |           |             |             |             |               |

By clicking on the first cell of the calendar (Here -> "August 1") a calendar will pop up, where you can choose the day you want the calendar to start on. In the example, August 27 is selected and you can see that the rest of the days automatically refresh themselves.

| August 27    | August 28    | August 29    | August 30    | August 31    | September 1  | September 2  |
|--------------|--------------|--------------|--------------|--------------|--------------|--------------|
|              |              | $\checkmark$ |              |              |              |              |
|              |              |              |              |              |              |              |
|              |              |              |              |              |              |              |
|              |              |              |              |              |              |              |
|              |              |              |              |              |              |              |
|              |              |              |              |              |              |              |
| September 3  | September 4  | September 5  | September 6  | September 7  | September 8  | September 9  |
|              |              | <u>U</u>     | U            |              |              | U            |
|              |              | <u>U</u>     | U            |              |              | <u>U</u>     |
|              | <u>_</u>     | <u>੫</u>     | U            |              |              | <u>_</u>     |
|              |              |              |              |              |              |              |
|              |              | <u>_</u>     |              |              |              | <u>_</u>     |
| September 10 | September 11 | September 12 | September 13 | September 14 | September 15 | September 16 |
|              |              |              | September 13 |              |              |              |
|              |              |              |              |              |              |              |
|              |              |              |              |              |              |              |
|              |              |              |              |              |              |              |
|              |              |              |              |              | Ö            |              |
|              |              | Ō            |              | Ō            | Ō            | Ō            |
| September 17 | September 18 | September 19 | September 20 | September 21 | September 22 | September 23 |
|              |              |              |              |              |              |              |
|              |              |              |              |              |              |              |
|              |              |              |              |              |              |              |
|              |              |              |              |              |              |              |
|              |              |              |              |              |              |              |
|              |              |              |              |              |              |              |
| September 24 | September 25 | September 26 | September 27 | September 28 | September 29 | September 30 |
|              |              |              |              |              |              |              |
|              |              |              |              |              |              | U            |
|              |              |              |              |              |              |              |
|              |              |              |              |              |              |              |
|              |              |              |              |              |              |              |
| U            | U            | U            |              |              |              |              |

## **TRANSACTION TRACKER**

| TRANSAC<br>TRACKI |              | \$150.00   |              |          |             |
|-------------------|--------------|------------|--------------|----------|-------------|
| TRANSACTION       |              | \$50.00    |              |          |             |
| Category          | Amount total | 030.00     |              |          |             |
| Food              | \$140.00     | _          |              |          |             |
| Restaurant        | \$100.00     | \$0.00     |              |          |             |
| Birthday          | \$50.00      | \$0.00     | ant way      |          |             |
|                   | \$0.00       | FOSTAL     | Binth        |          |             |
|                   | \$0.00       | 6°         |              |          |             |
|                   | \$0.00       |            |              |          |             |
|                   | \$0.00       |            |              |          | TRACKER     |
|                   | \$0.00       |            |              |          |             |
|                   | \$0.00       | Date       | Transaction  | Amount   | Description |
|                   | \$0.00       | 2023-08-17 | Restaurant 🝷 | \$100.00 |             |
|                   | \$0.00       | 2023-08-03 | Birthday 🝷   | \$50.00  |             |
|                   | \$0.00       | 2023-08-23 | Food 🔹       | \$100.00 |             |
|                   | \$0.00       | 2023-08-05 | Food 🔻       | \$40.00  |             |
|                   | \$0.00       |            | •            |          |             |
|                   | \$0.00       |            | •            |          |             |
|                   | \$0.00       |            | *            |          |             |
|                   | \$0.00       |            | •            |          |             |
|                   | \$0.00       |            | •            |          |             |
|                   | \$0.00       |            | -            |          |             |
|                   | \$0.00       |            |              |          |             |
|                   | \$0.00       |            | -            |          |             |
|                   | \$0.00       |            | -            |          |             |
|                   | \$0.00       |            | -            |          |             |
|                   | \$0.00       |            | *            |          |             |

This table represents the Transaction tracker. Under the "TRANSACTIONS" field, you can enter all possible types of transactions. In the "TRACKER" table, under the "Transactions" cell, after clicking on the red arrow, all the possibilities that have been entered into the "TRANSACTION" table will appear. If we enter the same category into the "TRACKER" table twice, the amount will be summed up and the sum will appear under the "Amount total" cell. It is important not to edit the dark pink cells (that's just "Amount total") and graphs, they are created automatically.

# **MONTHLY BUDGET PLANNER X 12**

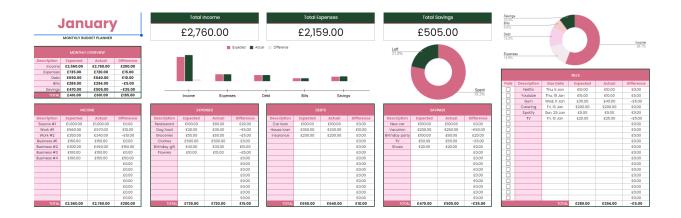

In this table, it is important not to edit the Entire "Monthly Overview", graphs" and cells (dark green) "Total Income", "Total Expenses", "Total Savings".

Tables -> INCOME, EXPENSES, DEBTS, SAVINGS

You can enter data under the columns: Description, Expected, Actual. Do not change the cell under the Difference column or the TOTAL cells that contain bold text, as they have specially entered formulas.

Table -> BILLS

Paid column: you can check off already paid bills.

You can change Description, Expected, Actual columns. Do not change the cell under the Difference column or the TOTAL cells that contain bold text, as they have specially entered formulas.

After double-clicking on the cell under the Due Date column, a calendar will pop up where you can choose the date of repayment of the bill.